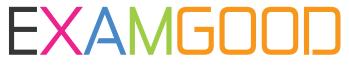

# **QUESTION & ANSWER**

Exam Good provides update free of charge in one year!

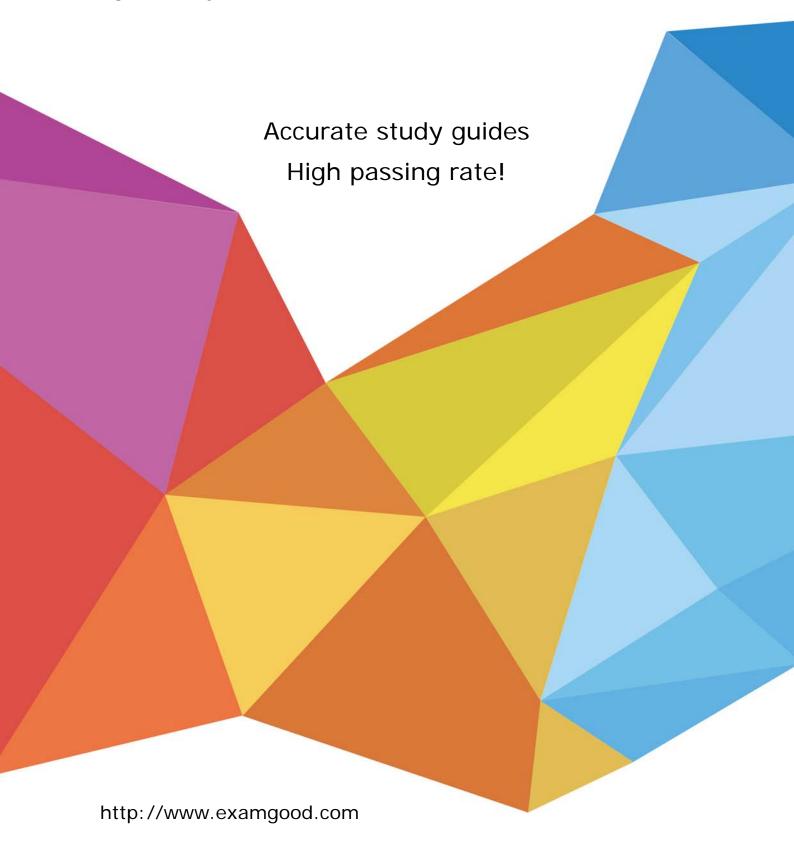

Exam : 1T6-222

Title : Wireless LAN Analysis and

Troubleshooting

Version: DEMO

- 1. ETSI BRAN is directly responsible for which wireless technology?
- A. Bluetooth
- B. HiperLAN2
- C. HomeRF SWAP
- D. WECA

#### Answer: B

- 2. IEEE 802.11b supports the following data packet rates:
- A. 1, 2, 5.5, and 11 Mbps
- B. 1, 2, 5, and 11 Mbps
- C. 1, 2.5, 5 and 11 Mbps
- D. 1, 2, 5 and 11.5 Mbps

#### Answer: A

- 3. Access Points do NOT do the following:
- A. Forward frames between wireless and/or wire-attached stations
- B. Buffer frames for stations out of range or in power save mode
- C. Route frames between different subnets
- D. Forward frames between wireless devices on the same subnet

#### Answer: C

- 4. An Extended Service Set configuration includes which of the following devices?
- A. Mobile units and multiple Access Points connected to wired LANs
- B. Mobile units with no Access Points
- C. Mobile devices and a single Access Point connected to a wired LAN
- D. Multi-homed mobile devices

## Answer: A

- 5. Which three of the following devices support 802.11b WLAN software and hardware? (Select three that apply)
- A. Desktop PC
- B. Laptop PC
- C. Analog cellular telephone
- D. Personal Digital Assistant

# Answer: ABD

- 6. What data transfer rates does IEEE 802.11a support?
- A. 1 and 2 Mbps
- B. 1, 2.5, 5 and 11 Mbps

- C. 6 to 54 Mbps
- D. 1, 2, 5 and 11.5 Mbps

## Answer: C

- 7. Which Expert layer does NOT show wireless objects?
- A. Application
- B. Session
- C. Connection
- D. Global

## Answer: D

- 8. Which Monitor display shows the channel each device is using?
- A. Host Table > MAC tab
- B. Global Statistics > Channel Surfing tab
- C. Host Table > 802.11 tab
- D. Global Statistics > Utilization Dist. tab

#### Answer: C

- 9. Which Monitor display shows various counts and the BSSID on each channel?
- A. Global Statistics > Channel Surfing tab
- B. Matrix > Channel Surfing tab
- C. Dashboard > Channel Surfing tab
- D. Protocol Distribution > Channel surfing tab

## Answer: A

- 10. Which Monitor application shows the minimum, maximum and current signal strength of each device?
- A. Matrix > MAC Detail
- B. Global Statistics > Channel Surfing tab
- C. Host Table > 802.11 tab
- D. Multiple History Samples

#### Answer: C

- 11. True or false? You must use both a wireless and Ethernet card to monitor and sniff a wireless network.
- A. True
- B. False

#### Answer: B

- 12. You can set wireless triggers using which three criteria? (Select three that apply)
- A. Enable Alarms, then choose various wireless frame types
- B. Choose a previously defined capture filter

- C. Enable Alarms, then choose the channel you wish to observe
- D. Enable channel surfing, then use a station address filter

## **Answer: ABD**

- 13. What is the minimum RAM recommended for a Sniffer Portable with a wireless interface?
- A. 32 MB
- B. 64 MB
- C. 128 MB
- D. 256 MB

## Answer: C

- 14. Which path is used to enable Sniffer Portable to capture on specific BSSID and ESSIDs?
- A. Capture > Options > 802.11 tab
- B. Capture > Define filter > 802.11 tab
- C. Tools > Options > 802.11 tab
- D. Capture > Tools > 802.11 tab

### Answer: C

- 15. Sniffer Wireless shows full seven-layer decodes for all frames if you:
- A. Enter the correct WEP key before you open a trace file
- B. Entered the correct WEP key before the frames were captured
- C. Use Display > Display Setup > Summary Display > Decrypt all frames
- D. Use Display > Display Setup > Summary Display and enable 802.11 protocols

#### Answer: B

- 16. Which statement is correct about Sniffer Portables ability to work with WEP encrypted frames?
- A. Sniffer Portable cannot decode WEP encrypted data frames
- B. Sniffer Portable can decode entire encrypted frames if you have entered the correct WEP keys
- C. Sniffer Portable can decode only the DLC and network layer of encrypted frames if you have entered the correct WEP keys
- D. Sniffer Portable supports only 40-bit WEP encryption

#### Answer: B

- 17. Which PHY medium specifies Dwell Time?
- A. IRSS
- B. FHSS
- C. Infrared
- D. DSSS

# Answer: B

18. View the exhibit of a Decode window view of a frame below.

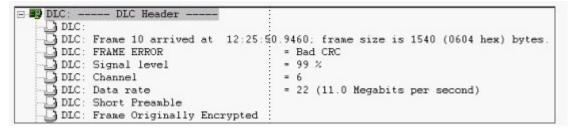

What is the transmitted data rate for this frame?

- A. 1 Mbps
- B. 2 Mbps
- C. 5.5 Mbps
- D. 11 Mbps

#### Answer: D

- 19. Choose all that apply. Which techniques are used by moving devices to reserve air time?
- A. Virtual Carrier Sense
- B. Contention-Free
- C. Power Save
- D. RTS, CTS frames

#### Answer: AD

20. View the exhibit of a Decode window view of a frame below.

```
DLC: Frame Control Field #1 = 08
                      .... ..00 = 0x0 Protocol Version
DLC:
                      .... 10.. = 0x2 Data Frame
0000 .... = 0x0 Data (Subtype)
DLC:
DLC:
DLC: Frame Control Field #2 = 01
                      .....1 = To Distribution System
DLC:
                      .... 0. = Not from Distribution System
DLC:
                      .... 0... = Last fragment
.... 0... = Not retry
DLC:
DLC:
                      ...0 .... = Active Mode
 DLC:
                      .0. ... = No more data
 DLC:
                      .0... = Wired Equivalent Privacy is off 0... = Not ordered
 DLC:
 DLC:
```

How is this frame being delivered?

- A. From the mobile unit to the Access Point
- B. From the Access Point to the mobile unit
- C. From the mobile unit to another mobile unit in ad hoc mode
- D. From a wired station to the Access Point

## Answer: A